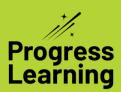

## New Progress Learning K-1 Assignments

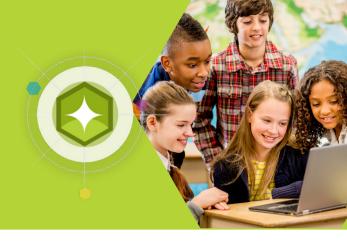

Let's take a look at the new Assignments portion of the K-1 Progress Learning platform. Students will be able to access single and multiple activity assignments created by their teacher within the same screen.

Students can locate assignments given by their teacher on their main dashboard in the cloud located under the rocket.

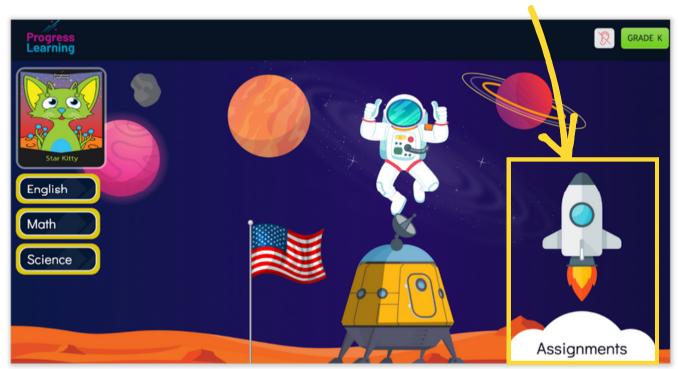

Students can also easily track their due dates, notes from their teacher on the specific assignments, or view the assignment type they were given.

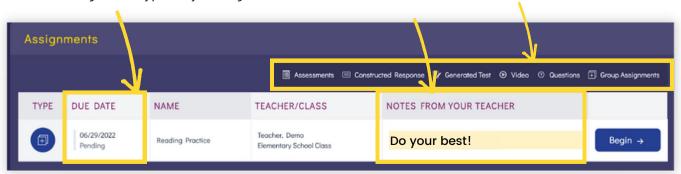